**AutoCAD Cracked {{ Новый! }} 2023**

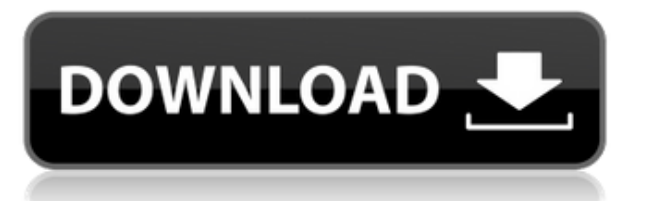

Этот курс знакомит студентов с основными инструментами, используемыми в процессе проектирования. Студенты узнают, как использовать основные команды AutoCAD в процессе проектирования черчения, проектирования и технических чертежей. Учащиеся узнают, как настраивать чертежи и загружать данные, создавать чертежи и вводить размеры, а также работать с чертежами. Курс будет охватывать основные понятия, такие как DIMRANGE, MATCHCIRCLE, MATCHOBJ, SELECTION и GRID. Учащиеся также узнают, как использовать объекты чертежа, чертежные шаблоны и БАЗОВУЮ команду ПУСТО. Описание: Мы изучаем уроки прошлого, на этот раз углубляясь в современный конфликт, надеясь выработать соответствующие ответы. Используя отчеты и чтения студентов, мы обсуждаем наше понимание и реакцию на войну и ее последствия для будущих поколений. Студенты изучают историю войны и ее влияние на каждую сторону, а также структурные причины, цель и последствия войны. Спасибо за ответ! Прошу прощения за путаницу! Я думал, что смогу сделать это, открыв панель справки и выбрав тему Legal Description. Я буду исследовать дальше и дам вам знать, если у меня есть какие-либо вопросы. Извините за задержку, я не тестировал последнюю версию. Большое спасибо за отзыв. Вы правы, область описания не отображается на моем рисунке. Вот ситуация. Остальные поля работают нормально. У меня на чертеже несколько сотен блоков. Когда я щелкаю правой кнопкой мыши и выбираю свойства блока, я хотел бы видеть информацию о блоке.

Не могли бы вы отправить мне файл еще раз, чтобы я мог проверить, работает ли он?

## Спасибо.

**Описание:** Введение в технику безопасности на рабочем месте. Учащиеся будут подвергаться опасностям на всех рабочих местах, их контролю и устранению. Студенты смогут применять общие принципы и методы предотвращения травм на рабочем месте.Учащиеся проанализируют различные сценарии, которые могут произойти на рабочем месте, и узнают, как предотвратить травмы, а также узнают о многих условиях окружающей среды, которые могут способствовать травмам на рабочем месте. (3 лабораторных часа) SUNY GEN ED -n/a; NCC GEN ED -n/a Предлагается: осень, весна, лето

## **AutoCAD Скачать бесплатно С лицензионным ключом {{ ??ж???????? ?????? }} 2023**

Огромным преимуществом использования этого программного обеспечения является то, что вы можете сэкономить свое время и энергию при разработке внешнего вида вашего веб-сайта. Следовательно, вы можете сэкономить много времени, потому что большая часть работы вашего сайта сосредоточена на контенте. Geo-CAD — это бесплатная версия портфеля программных инструментов 3D CAD от USPTO, которые помогут вам создавать, изучать и обмениваться географической информацией. Geo-CAD включает в себя средство просмотра 3D-карт, возможность импорта 3D-карт из других приложений, возможность создания 3D-моделей и 2D-чертежей, а также полную совместимость с другим программным обеспечением для 3D-САПР и облачными сервисами, такими как Google и Esri. В отличие от других приложений САПР, AppFlow — это облачная платформа, а не отдельное приложение. Платформа предоставляет вам доступ к набору приложений для проектирования, управления данными и совместной работы, доступ к которым можно получить с любого устройства. **Ищете ли вы качественные альтернативы AutoCAD Взломанная версия, чтобы упростить процесс проектирования, или хотите узнать, предлагает ли Autodesk более дешевую альтернативу, этот список программного обеспечения САПР поможет вам узнать больше о различных типах программного обеспечения, доступных на рынке, и их возможностях. различные льготы. Если вы увлечены дизайном во всем, этот сайт для вас. В этом разделе вы найдете полезные ресурсы и интересный контент по всем вопросам дизайна. Сюда входят темы, начиная от типографики, приложений и программного обеспечения для дизайна и заканчивая предпринимательством, веб-дизайном и домашним декором. Учить больше В то же время это хорошо для тех, кто имеет некоторый опыт работы с программами для 3D-моделирования и просто ищет другой и более простой способ работы с 3D. Эта программа также позволяет редактировать и визуализировать любые файлы DWG, DXF или другие типы файлов. И, подобно другим программам 3D CAD, если вы ищете универсальное программное обеспечение, вы можете создавать 2Dмакеты, а затем создавать 3D-модель. 1328bc6316**

## **AutoCAD CRACK WIN & MAC {{ ???и??????? ???? }} 2022**

Это действительно не сложно, если вы только начинаете и смотрите видео, подобные моему. Или присоединитесь к местному студенческому членству Autodesk, торговому посреднику или консультанту, который поможет вам и ответит на любой ваш вопрос. Но если вы настоящий новичок, вам следует записаться на онлайн-обучение AutoCAD. Следуйте шагам. или посмотрите это обучающее видео. Вас также может заинтересовать Учебник по AutoCAD Editions 2019. Начните с 2D-рисования, чтобы познакомиться с интерфейсом и научиться использовать основные инструменты рисования. Когда вы будете уверены в том, как использовать основные инструменты рисования, переходите к 3D-рисованию. Практикуйтесь много, и это та часть, которая требует много усилий. Вам нужно практиковаться в рисовании во время рисования, и даже перед рисованием ваш рисунок должен быть намечен. Autodesk Group Training предлагает «AutoCAD 2019 Home, AutoCAD LT 2019 Home и AutoCAD LT 2020 In-Class Training» для новых и опытных пользователей. Эти программы включают в себя стандартные для отрасли лекции Autodesk, обучающие видеоролики AutoCAD и практические занятия с профессионалами, которые помогут вам попрактиковаться. Дополнительную информацию можно найти на веб-сайте обучения Autodesk. Учащихся учат начинать с 2D-чертежа, а затем переходить к 3D-чертежу. Чертеж AutoCAD должен включать модели, базовую компоновку, базовую компоновку. Вот почему некоторые люди предпочитают AutoCAD. Затем они переходят к 2Dфункциям, таким как 2D-линейный и 2D-полярный. Есть более продвинутые пользователи, которые заполняют свои рисунки инструментами и символами. Это зависит от уровня ваших навыков программирования. Это требует много практики и самоотверженности. Если вы новичок, рекомендуется записаться на базовый курс AutoCAD, нанять себя в качестве ученика и пройти индивидуальное обучение у опытного, обученного пользователя. Вы должны изучить уроки, затем имитировать рисование, постоянно задавая вопросы. По мере продвижения вы должны быть в состоянии установить для себя конкретные и регулярные цели.И вы должны планировать добраться до них. И вы должны быть готовы потратить дополнительные часы в начале каждого нового сеанса, необходимого для того, чтобы освоиться с программным обеспечением.

как скачать пробную версию автокад скачать блоки автокад скачать автокад 2017 пробную версию бесплатно скачать автокад 2012 пробную версию бесплатно скачать coorn для автокада как скачать автокад 2020 как скачать

автокад на ноутбук как скачать программу автокад скачать кейген для автокад 2010 скачать автокад 2010 с кряком

В Интернете уже доступно так много учебных пособий и обзоров AutoCAD, что вам может понадобиться всего несколько дней исследований, чтобы выяснить, что вы хотели бы узнать об AutoCAD. На YouTube доступно множество обучающих видеороликов по AutoCAD, и вы можете найти те, которые вас заинтересуют. Вы также можете просматривать форумы, посвященные AutoCAD, и искать соответствующие темы. Если говорить более конкретно, вы даже можете обратиться за помощью на официальный форум Autodesk. Кроме того, вы можете подумать о том, чтобы записаться на краткосрочный онлайн-курс, который поможет вам быстро освоить определенные задачи или функции программного обеспечения и быстро освоить его за относительно короткий промежуток времени. Существуют онлайн-курсы AutoCAD, доступные как самой Autodesk, так и других компаний. Также можно узнать больше о конкретных функциях и продуктах AutoCAD, посетив официальный веб-сайт Autodesk. Простое прохождение курса может помочь вам подготовиться к более сложным аспектам изучения AutoCAD. Некоторые университеты предлагают бесплатные программы или программы со скидкой, но большая часть обучения AutoCAD предлагается как часть спонсируемой факультетом программы повышения квалификации. Каждая школа обычно предлагает общие курсы строительства зданий, курсы дизайна интерьера и другие соответствующие курсы дизайна с AutoCAD в качестве обязательного курса. Тем не менее, вы также можете найти учебные курсы в Интернете, которые обеспечивают вводное обучение по этому вопросу. Ключом к успеху является зачисление на курс, который соответствует вашим образовательным и карьерным целям. Я считаю, что разница в сложности между первой и второй версией AutoCAD довольно незначительна. Вы можете привести разумный аргумент, что единственное обновление — это добавление 3D-возможностей. Версия 2.0 добавила систему измерений, которая в то время широко рекламировалась. Это был шаг вперед в направлении включения моделирования в программу, что в то время было своего рода революцией.

Если вы читаете этот учебник по основам AutoCAD, вы, вероятно, новичок в САПР. Вот почему вы читаете этот учебник по основам AutoCAD — вы, вероятно, подошли к моменту, когда лучше всего признать, что у вас нет

навыков, опыта и знаний для выполнения проектов в AutoCAD. Хотя это может показаться пустой тратой времени, на самом деле это не так. На самом деле, это хорошая идея прочитать этот учебник по основам AutoCAD, а затем вернуться к нему, так как слишком легко узнать из вики и других руководств по AutoCAD, как создавать виды, искажать ваши модели, создавать плавающие виды, добавлять блоки. или размеры для ваших моделей, используйте мосты, упорядочивайте виды, формируйте свои модели или экспортируйте модели в другие форматы файлов. Многие из этих тем требуют гораздо больше времени для объяснения, чем основы, которые мы рассмотрели в этом руководстве по основам AutoCAD. Если вы знаете, что делаете, то вы, вероятно, очень хорошо разбираетесь в AutoCAD. Тем не менее, все же стоит прочитать этот учебник по основам AutoCAD по основам AutoCAD, потому что он познакомит вас со средой проектирования и даст вам наилучшие шансы освоить предмет. AutoCAD — сложная система, которую многие люди испытывают с трудом при освоении. Некоторые могут столкнуться с этим, подумать, что это не для них, и перейти к другим программам. Изучение AutoCAD — это крутая кривая обучения, но хорошая новость заключается в том, что вы можете выйти из гущи обучения больше, чем вы хотели узнать. Чтобы изучить AutoCAD, многие думают, что им необходимо приобрести навыки программирования, познакомиться с векторами и другими специальными навыками черчения. Это, безусловно, верно, но есть много других, более фундаментальных навыков работы с AutoCAD, которые почти каждый должен освоить, прежде чем сможет успешно использовать AutoCAD. Вы также можете изучить AutoCAD с инструктором. Большинство людей, которые хотят изучить AutoCAD, нанимают репетитора. Затем репетитор обучает их тому, что им нужно знать, чтобы создать хороший 2D-рисунок.Вы можете найти учебные пособия и видеоролики по AutoCAD в Интернете. Тем не менее, эти видео занимают очень много времени.

[https://techplanet.today/post/autocad-2017-210-descargar-con-codigo-de-licencia-64-bits-ultimo-lanz](https://techplanet.today/post/autocad-2017-210-descargar-con-codigo-de-licencia-64-bits-ultimo-lanzamiento-2023-espanol) [amiento-2023-espanol](https://techplanet.today/post/autocad-2017-210-descargar-con-codigo-de-licencia-64-bits-ultimo-lanzamiento-2023-espanol) [https://techplanet.today/post/descarga-gratis-autodesk-autocad-incluye-clave-de-producto-windows-1](https://techplanet.today/post/descarga-gratis-autodesk-autocad-incluye-clave-de-producto-windows-10-11-actualizar-2023-en-espanol) [0-11-actualizar-2023-en-espanol](https://techplanet.today/post/descarga-gratis-autodesk-autocad-incluye-clave-de-producto-windows-10-11-actualizar-2023-en-espanol) <https://techplanet.today/post/dibujos-de-autocad-para-descargar> <https://techplanet.today/post/descargar-autocad-2016-en-ingles-gratis-1>

Вы можете изучать AutoCAD онлайн, но этот метод требует времени и усилий, не говоря уже о большом терпении. Для тех, у кого мало времени или терпения, попробуйте виртуальную частную сеть или курс моделирования. Виртуальная частная сеть позволяет вам войти в сеть и использовать

функциональные возможности программы, не загружая ее на свой компьютер. Другими словами, вы не создаете файл .zip. Выполнив сетевое подключение, вы можете получить доступ ко всем инструментам AutoCAD и использовать их, не ограничиваясь использованием своего собственного компьютера или компьютера, для которого у вас есть логин. Последнее, что вы хотите делать, это тратить время на то, чтобы понять, как работать с компьютером в офисе. Изучение AutoCAD довольно сложный процесс. Но при настойчивости можно добиться успеха. Если вы хотите изучить AutoCAD, вам нужно сосредоточиться на учебных материалах так, как это лучше всего подходит для вас. Просто убедитесь, что вы продолжаете практиковаться, чтобы полностью понять программное обеспечение. AutoCAD — это программа САПР, поэтому для начинающих требуется крутая кривая обучения. Однако, если вы хотите учиться, есть способы быстро улучшить свои навыки и начать использовать новый инструмент. Частью изучения AutoCAD является изучение интерфейса. Конечно, вы можете узнать, что делает каждая кнопка или команда на клавиатуре, но чем больше вы будете практиковаться в их использовании, тем легче будет делать то же самое в следующем сеансе. Если вы увлечены САПР и хотите быстро освоить его, вы можете использовать бесплатную пробную версию AutoCAD или приобрести полную версию. В любом случае, существует множество веб-сайтов, которые помогут вам изучить программное обеспечение. AutoCAD раньше был одной из лучших программ САПР на рынке. Однако с момента выпуска AutoCAD 2012 и AutoCAD LT (2010) он значительно утратил свою привлекательность. У нас есть больше учебных курсов по AutoCAD, чем вы можете себе представить, и они доступны во всех форматах — от видеоуроков до индивидуальных курсов один на один.Мы также добавили ряд бесплатных ресурсов, которые помогут вам изучить AutoCAD. Обучение в классе AutoCAD — отличный вариант для вас, если вы ищете учебный класс под руководством инструктора, потому что они позволяют вам участвовать в той же интерактивной среде, что и одноклассники, и извлекать выгоду из опыта инструктора, который будет направлять вас в процессе обучения.

<https://deepcarepm.com/wp-content/uploads/2022/12/darymar.pdf>

- <https://sagarmy.com/скачать-autocad-20-0-кейген-для-пожизненный-windows-3264bit/> <https://www.readbutneverred.com/wp-content/uploads/2022/12/petrphi.pdf>
- <https://malekrealty.org/autocad-21-0-кейген-win-mac-x64-2022/>
- <https://lexcliq.com/autodesk-autocad-скачать-бесплатно-взломаный-с-клю/>
- <https://uatoday.news/wp-content/uploads/2022/12/uggivala.pdf>

<https://visitsalisland.com/wp-content/uploads/2022/12/AutoCAD-WinMac-X64-2023.pdf>

<https://pollynationapothecary.com/wp-content/uploads/2022/12/AutoCAD-MacWin-x3264-2023.pdf> <http://ultra-warez.net/?p=424>

<https://chichiama.net/автокад-для-студентов-скачать-беспла/>

<http://mikunioz.com/wp-content/uploads/2022/12/Autodesk-AutoCAD-2022.pdf> <http://www.ponder-ks.org/wp-content/uploads/2022/12/AutoCAD-2023.pdf> <https://bekasiworkhub.com/скачать-взломанный-автокад-2013-portable/> <http://sultan-groups.com/?p=712> <http://psychomotorsports.com/?p=92882> <https://securetranscriptsolutions.com/wp-content/uploads/2022/12/brighar.pdf> <https://werco.us/2022/12/16/autocad-2005-скачать-бесплатно-exclusive/> <https://exklusiv-single.de/wp-content/uploads/2022/12/petfred.pdf> <https://www.drbonesonline.com/2022/12/16/как-скачать-автокад-2019-для-студентов-repack/> <https://www.leeunn.com/autocad-24-0-серийный-номер-патч-с-серийным-ключ/>

Научиться использовать AutoCAD для создания черновых документов очень просто. Но не так-то просто научиться использовать его для 2D- и 3Dмоделирования. Хотя обучение AutoCAD доступно, большинство людей в строительной и производственной отраслях не могут позволить себе обучение с нуля. Для тех, кто имеет опыт традиционного черчения, это будет своего рода скачком. Конечно, вы сможете использовать различные функции, но будет сложно превратить то, что вы узнаете, в эффективный рабочий процесс черчения. Вы можете узнать, как использовать инструменты рисования в AutoCAD, используя множество учебных пособий, онлайн-видео и руководств. Однако для создания качественных рисунков требуется нечто большее, чем просто чтение и просмотр видео. Вам необходимо правильно понимать, как использовать различные инструменты в AutoCAD. Вам нужно самостоятельно прочитать руководства, чтобы понять, как его использовать и, что более важно, почему вы должны это делать. Поскольку AutoCAD так широко используется для черчения, изучение того, как использовать программное обеспечение, того стоит. Если вы заинтересованы в работе в области архитектуры, проектирования, производства, проектирования продуктов или даже строительства, знание того, как использовать программное обеспечение, является основным требованием для многих вакансий, которые вы найдете в этих областях. Если вы используете AutoCAD, вам необходимо получить копию последней версии (2015) программы. С помощью службы технической поддержки или на веб-сайте Autodesk вы можете приобрести копию программного обеспечения. После его установки создайте бесплатную пробную лицензию, чтобы проверить свои навыки и изучить AutoCAD. После этого вам нужно следовать учебному пособию по продажам, чтобы научиться работать в AutoCAD. В AutoCAD есть много разных направлений. Если вы ландшафтный архитектор или инженерстроитель, вам придется изучить тонкости выбранной вами специальности. Поэтому вам нужно выбрать область, которая хорошо подходит для ваших навыков.Как только вы поймете, что проектируете, вам будет проще выбрать подход и научиться эффективно использовать AutoCAD. После этого вы сможете перейти на следующий уровень владения AutoCAD.